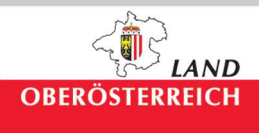

**Amt der Oö. Landesregierung** Direktion Umwelt und Wasserwirtschaft Abteilung Oberflächengewässerwirtschaft 4021 Linz • Kärntnerstraße 10-12

**Informationsplattform Hochwasser Zugang über m.doris.at**

Anleitung

\_

Was wird für den Zugang benötigt?

- PC mit Internetzugang
- Smartphone mit Internetzugang und GPS Funktion

Auf die Startseite der Anwendung gelangen Sie über folgenden Link:

m.doris.at (Ohne WWW)

Die Startseite bietet eine Übersicht über die zur Verfügung stehenden Themenbereiche.

|            | thrull in doris at<br>$D - C$ conts<br>$\times1$<br>Date: Seatheten Ansicht Favorben Ertras 7                                                                                            | <b>の命田</b> |
|------------|----------------------------------------------------------------------------------------------------|------------|
| $\bigcirc$ | <b>DORIS</b>                                                                                                    | $\odot$    |
|            | <b>OÖ</b> Landkarte<br>Hier finden sie die Verwaltungsgrenzen (Landes-, Bezirks- u. Gemeindegrenzen) von Oö.                                                                             | $\odot$    |
|            | Digitale Katastralmappe (DKM)<br>Die Digitale Katastralmappe (DKM) ist der grafische Datenbestand des Katasters im Koordinatensystem der                                                 | $\odot$    |
|            | Digitaler Flächenwidmungsplan<br>Der Flächenwidmungsplan beinhaltet die wesentlichsten Informationen der Raumordnung auf der Gemeindeebene                                               | $\odot$    |
|            | <b>Straßenkilometer</b><br>Das Oo. Landesstraßennetz umfasst eine Gesamtlänge von ca. 6.000 km.                                                                                          | の          |
|            | <b>Schutzgebiete</b><br>Alle Naturschutzflächen wurden auf Basis der DKM digitalisiert. Die dargestellten Polygone sind nicht geeignet rechtlich verbindliche Abgrenzungen darzustellen. | $\Omega$   |
|            | Wildtierkorridore<br>Alle Naturschutzflächen wurden auf Basis der DKM digitalisiert. Die dargestellten Polygone sind nicht geeignet rechtlich verbindliche Abgrenzungen darzustellen.    | $\odot$    |
| Linz       | Klimamessstationen<br>Je nach Klimaparameter wurden für die Erstellung der digitalen Karten Daten unterschiedlicher Betreiber verwendet.                                                 | ๏          |
|            | Nutzungsbedingungen<br>Desktopversion<br>Impressum                                                                                                    |            |

*Bild 1: Startseite* 

Um zu den Überflutungsflächen zu gelangen, folgen Sie den Anweisungen in Bild 2 - 6:

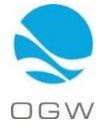

1. Klicken Sie auf den Button links oben, wie in Bild 2 gezeigt, um zur weiteren Auswahlliste zu gelangen.

| the also in the<br>$D - C$ C DORES                                                                                                    | <b>の命田</b> |
|----------------------------------------------------------------------------------------------------|------------|
| beten Ansiele Favorhen Ertret 7                                                                                                    |            |
| <b>DORIS</b>                                                                                                    | $\odot$    |
|                                                                                                    |            |
| <b>OO</b> Landkarte                                                                                                    | $\odot$    |
| Hier Inden sie die Verwaltungsgrenzen (Landes-, Bezirks- u. Gemeindegrenzen) von Oö.                                                                             |            |
| Digitale Katastralmappe (DKM)                                                                                                    | $\odot$    |
| Die Digitale Katastralmappe (DKM) ist der grafische Datenbestand des Katasters im Koordinatensystem der                                                          |            |
| Digitaler Flächenwidmungsplan                                                                                                    | $\odot$    |
| Der Flächenwidmungsplan beinhaltet die wesentlichsten informationen der Raumordnung auf der Gemeindeebene.                                                       |            |
| <b>Straßenkilometer</b>                                                                                                    | $\odot$    |
| Das Oö. Landesstraßennetz umfasst eine Gesamtlänge von ca. 6.000 km.                                                                                             |            |
|                                                                                                    |            |
| <b>Schutzgebiete</b>                                                                                                    | $\odot$    |
| Alle Naturschutzflächen wurden auf Basis der DKM digitalisiert. Die dargestellten Polygone sind nicht geeignet rechtlich verbindliche Abgrenzungen darzustellen  |            |
| Wildtierkorridore                                                                                                    | $\odot$    |
| Alle Naturschutzflächen wurden auf Basis der DKM digitalisiert. Die dargestellten Polygone sind nicht geeignet rechtlich verbindliche Abgrenzungen darzustellen. |            |
| Klimamessstationen<br>Linz                                                                                                    | $\odot$    |
| Je nach Klimaparameter wurden für die Erstellung der digitalen Karten Daten unterschiedlicher Betreiber verwendet.                                               |            |
| Nutzungsbedingungen<br>Kontakt<br>Impressum<br>Desktopversion                                                                                                    |            |
|                                                                                                    |            |
| App Store<br>Google play                                                                                                    |            |
| <b>Bild 2: Startseite Weiterleitung</b>                                                                                                    |            |

2. In dieser Liste den Menüpunkt Wasser anklicken, um zu weiteren Unterthemenfeldern zu gelangen (Bild 4).

| ← → → wintim domati<br>Date: Scatterner Arcold, Tayordan Editor, T. | $D - C$ cons<br>$\mathbb{R}$                                                                                                    | <b>DISKN</b><br>◎ ◎ 图 |
|---------------------------------------------------------------------|----------------------------------------------------------------------------------------------------|-----------------------|
|                                                                     | <b>DORIS</b>                                                                                                    | $\odot$               |
| Agrar & Forst                                                       |                                                                                                    |                       |
| <b>Bildung</b>                                                      |                                                                                                    | $\circ$               |
| G Geschichte                                                        | asgrenzen (Landes-, Bezirks- u. Gemeindegrenzen) von Oö.                                                                             |                       |
| C Kultur                                                            | ppe (DKM)                                                                                                    | $\odot$               |
| C Landkarten                                                        | DKM) ist der grafische Datenbestand des Katasters im Koordinatensystem der                                                           |                       |
| C Natur                                                             | mungsplan                                                                                                    | $\odot$               |
| Straßen & Verkehr                                                   | jinhaltet die wesentlichsten Informationen der Raumordnung auf der Gemeindeebene                                                     |                       |
| Sport                                                               | umfasst eine Gesamtlange von ca. 6.000 km.                                                                                           | $\odot$               |
| <b>O</b> Umwelt                                                     |                                                                                                    |                       |
| <b>C</b> Wasser                                                     |                                                                                                    | $\odot$               |
| Allgemein                                                           | en auf Basis der DRM digitalisiert. Die dargestellten Polygone sind nicht geeignet rechtlich verbindliche Abgrenzungen darzustellen  |                       |
| Ø                                                                   | en auf Basis der DKM digitalisiert. Die dargestellten Polygone sind nicht geeignet rechtlich verbindliche Abgrenzungen darzustellen. | $\odot$               |
|                                                                     | fen für die Erstellung der digitalen Karten Daten unterschiedlicher Betreiber verwendet.                                             | $\odot$               |
|                                                                     | Desktopversion<br><i>igsbedingungen</i>                                                                                              |                       |
|                                                                     |                                                                                                    |                       |

*Bild 3: Auswahlliste* 

3. Wählen Sie bei den Unterthemen den Menüpunkt Hochwasser aus, so kommen Sie zu einer Übersichtskarte von Oberösterreich mit den Überflutungsflächen (Bild 5).

| $\leftrightarrow$ $\leftrightarrow$<br>Time//materiald | $\Box$ $\theta$<br><b>Q 空 G</b> |                                                                                                    |              |
|--------------------------------------------------------|---------------------------------|----------------------------------------------------------------------------------------------------|--------------|
| Date: Bootletter Ancore Facultier Litres 7.            |                                 |                                                                                                    |              |
| Agrar & Forst                                          |                                 | <b>DORIS</b>                                                                                                    | $\odot$      |
| <b>C</b> Bildung                                       |                                 |                                                                                                    |              |
| ٥<br>Geschichte                                        |                                 | jsgrenzen (Landes-, Bezirks- u. Gemeindegrenzen) von Oö.                                                                             | $\mathbf{O}$ |
| C Kultur                                               |                                 | ppe (DKM)<br>DKM) ist der grafische Datenbestand des Katasters im Koordinatensystem der                                              |              |
| C Landkarten                                           |                                 |                                                                                                    | $\odot$      |
| C Natur                                                |                                 | mungsplan<br>snhaltet die wesentlichsten Informationen der Raumordnung auf der Gemeindeebene                                         | $\circ$      |
| Straßen & Verkehr<br>o                                 |                                 |                                                                                                    |              |
| Sport                                                  |                                 | umfasst eine Gesamtlänge von ca. 6.000 km.                                                                                           | $\circ$      |
| <b>O</b> Umwelt                                        |                                 |                                                                                                    |              |
| Wasser                                                 |                                 |                                                                                                    |              |
| $\odot$<br>Wasserbuch                                  |                                 | en auf Basis der DKM digitalisiert. Die dargestellten Polygone sind nicht geeignet rechtlich verbindliche Abgrenzungen darzustellen  | $\odot$      |
| Wasserschongebiete                                     | $\circ$                         |                                                                                                    |              |
| GW-Schichtenlinien                                     | $\odot$                         | en auf Basis der DKM digitalisiert. Die dargestellten Polygone sind nicht geeignet rechtlich verbindliche Abgrenzungen darzustellen. | $\odot$      |
| GW-Körper gem. WRRL                                    | $\odot$                         |                                                                                                    |              |
| Gewässer                                               | $\odot$                         | den für die Erstellung der digitalen Karten Daten unterschiedlicher Betreiber verwendet.                                             | $\odot$      |
| Hochwasser                                             | $\circ$                         |                                                                                                    |              |
| Allgemein                                              |                                 | <i>igsbedingungen</i><br>Desktopversion                                                                                              |              |
|                                                        |                                 |                                                                                                    |              |

*Bild 4: Auswahlliste Untermenüpunkte*

- a. Die Karte kann frei gezoomt werden, sodass man von der Übersichtskarte sehr einfach in die Detailkarten gelangen kann (Bild 5 - 7).
- b. Bei Verwendung der GPS Funktion eines Smartphones (Bild 5) werden Sie mittels der Ortungsfunktion (muss extra genehmigt werden) direkt zu Ihrem Kartenstandort gezoomt (Bild 8).

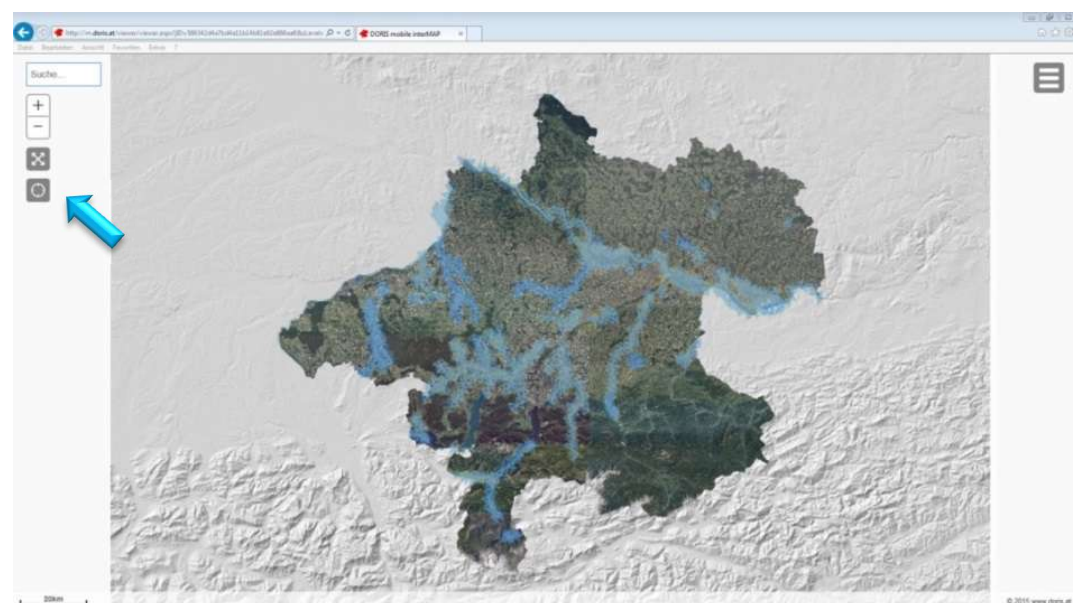

*Bild 5: Übersichtskarte Oberösterreich* 

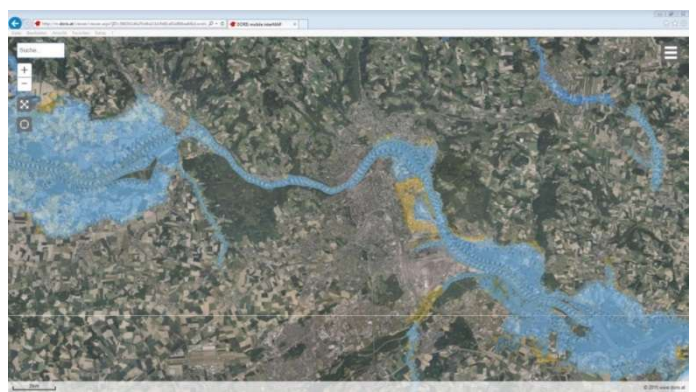

Bild 6: Detailkarte 1

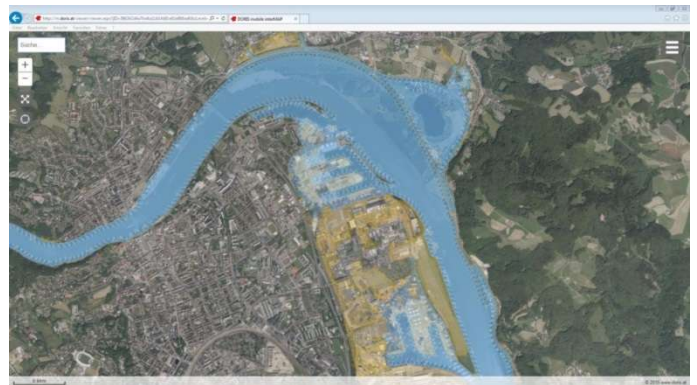

*Bild 7: Detailkarte 2*

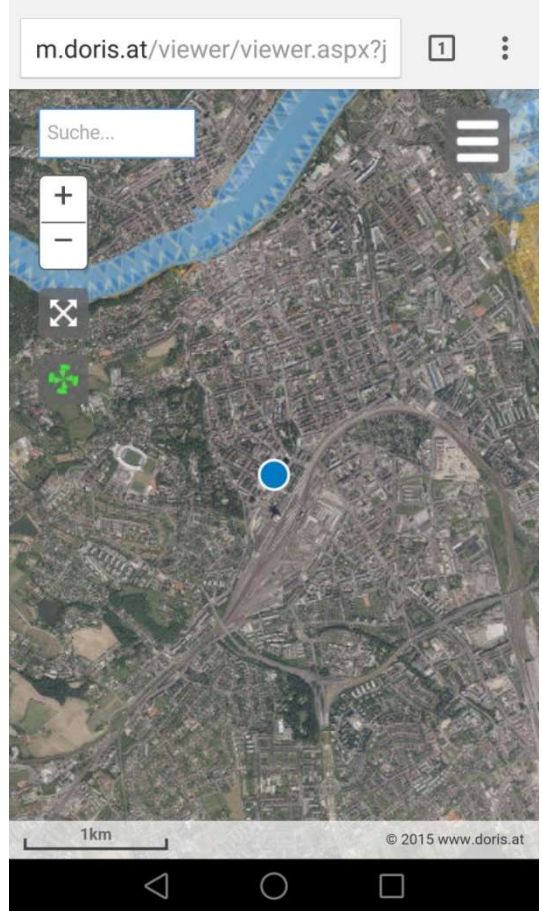

*Bild 8: Karte mit GPS Positionierung*